## The book was found

# Sams Teach Yourself MySQL In 10 Minutes

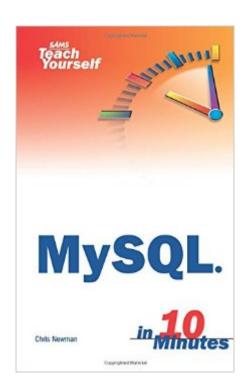

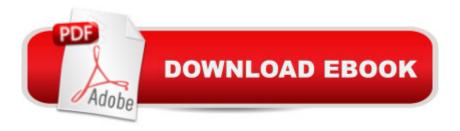

### **Synopsis**

Sams Teach Yourself MySQL in 10 Minutes provides a no-fluff, just-the-answers guide to building and managing MySQL databases. It is carefully organized and thoughtfully written to provide just the information that you need in order to gain a rapid working knowledge of MySQL. Get up to speed quickly with Sams Teach Yourself MySQL in 10 Minutes.

#### **Book Information**

Paperback: 288 pages

Publisher: Sams Publishing; 1 edition (May 19, 2006)

Language: English

ISBN-10: 0672328631

ISBN-13: 978-0672328633

Product Dimensions: 5.5 x 0.9 x 8.2 inches

Shipping Weight: 11.4 ounces (View shipping rates and policies)

Average Customer Review: 4.6 out of 5 stars Â See all reviews (8 customer reviews)

Best Sellers Rank: #237,301 in Books (See Top 100 in Books) #10 in Books > Computers &

Technology > Databases & Big Data > Relational Databases #34 in Books > Computers &

Technology > Databases & Big Data > MySQL #103 in Books > Computers & Technology >

Databases & Big Data > SQL

#### Customer Reviews

I love that this book covers the free MySQL. And, in this case, you get far more than what you pay for. If you want to get your feet wet with SQL there's few better ways to do it. Why, Oh, Why didn't they have this back in the early 90's!

This book is a good extended pocket guide. Not comprehensive to be sure but it has many common usages for the various situations. Layout is easy to access and the font/type size is clear and readable. I commend SAMS for such a useful book. I recommend for anyone getting started in SQL.

Excellent book, if you just want to learn quick without reading a 1000 page book then purchase this and become a master. Concept are well written, easy to understand. I am also teaching my eight year old daughter MySQL at the same time.

I disagree enough with a couple of the other reviews that I decided to chime in. I found this to be a

kick butt little MySQL primer. I just completed a couple-day LAMP project (where phpMyAdmin alone wouldn't save me this time), and this book provided me with enough information to get 'er done. It's short and to the point. You can (literally) read a couple chapters in a few minutes. Consider it a quick and handy complement piece to the official, online documentation.

#### Download to continue reading...

Sams Teach Yourself Google Analytics in 10 Minutes (Sams Teach Yourself -- Minutes) Gmail in 10 Minutes, Sams Teach Yourself (2nd Edition) (Sams Teach Yourself -- Minutes) Gmail in 10 Minutes, Sams Teach Yourself (Sams Teach Yourself -- Minutes) Android Application Development in 24 Hours, Sams Teach Yourself (3rd Edition) (Sams Teach Yourself -- Hours) HTML and CSS in 24 Hours, Sams Teach Yourself (Sams Teach Yourself in 24 Hours) HTML and CSS in 24 Hours. Sams Teach Yourself (Updated for HTML5 and CSS3) (9th Edition) (Sams Teach Yourself in 24 Hours) Sams Teach Yourself WPF in 24 Hours (Sams Teach Yourself -- Hours) Sams Teach Yourself MySQL in 10 Minutes PHP: MySQL in 8 Hours, For Beginners, Learn PHP MySQL Fast! A Smart Way to Learn PHP MySQL, Plain & Simple, Learn PHP MySQL Programming Language in Easy Steps, A Beginner's Guide, Start Coding Today! SQL in 10 Minutes, Sams Teach Yourself (4th Edition) Sams Teach Yourself Google Analytics in 10 Minutes 10 Minute Guide to Activex Control Pad (Sams Teach Yourself in 10 Minutes) MYSQL Programming Professional Made Easy 2nd Edition: Expert MYSQL Programming Language Success in a Day for any Computer User! (MYSQL, Android programming, ... JavaScript, Programming, Computer Software) Teach Yourself VISUALLY Apple Watch (Teach Yourself VISUALLY (Tech)) Teach Yourself VISUALLY iPad: Covers iOS 9 and all models of iPad Air, iPad mini, and iPad Pro (Teach Yourself VISUALLY (Tech)) Teach Yourself VISUALLY iMac (Teach Yourself VISUALLY (Tech)) Teach Yourself VISUALLY MacBook (Teach Yourself VISUALLY (Tech)) Teach Yourself VISUALLY iPad: Covers iOS 8 and all models of iPad, iPad Air, and iPad mini (Teach Yourself VISUALLY (Tech)) Teach Yourself VISUALLY MacBook (Teach Yourself VISUALLY Consumer) Teach Yourself Visually iPod Touch (Teach Yourself VISUALLY (Tech)) by Hart-Davis, Guy published by John Wiley & Sons (2013)

<u>Dmca</u>